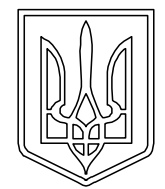

# **УКРАЇНА (19)UA (11)117368 (13)C2**

**(51)** МПК *G06T 7/40* (2017.01) *G06K 9/40* (2006.01)

**МІНІСТЕРСТВО ЕКОНОМІЧНОГО РОЗВИТКУ І ТОРГІВЛІ УКРАЇНИ**

## **(12) ОПИС ДО ПАТЕНТУ НА ВИНАХІД**

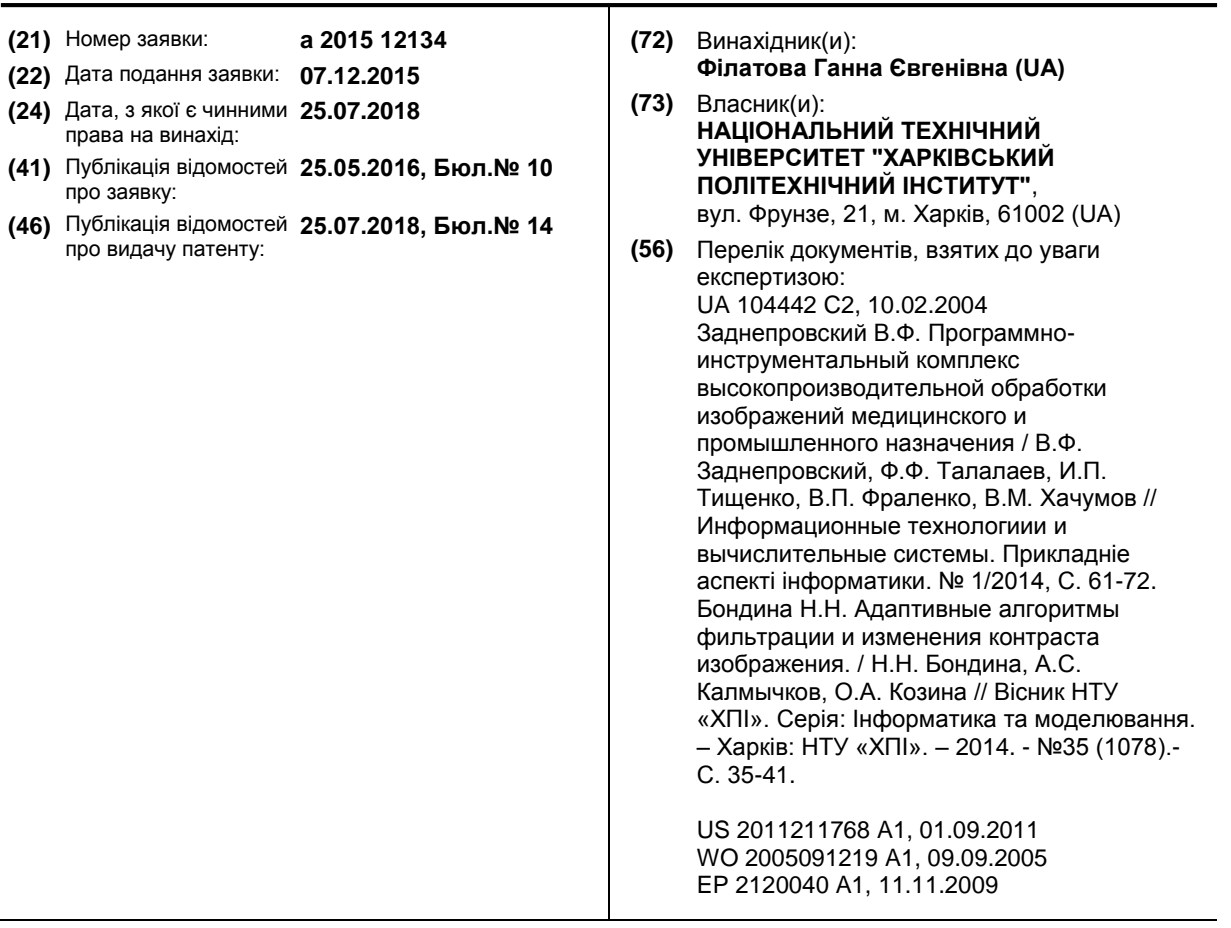

#### **(54) СПОСІБ ВІЗУАЛІЗАЦІЇ ЦИФРОВИХ РЕНТГЕНОЛОГІЧНИХ ЗОБРАЖЕНЬ**

#### **(57)** Реферат:

Спосіб візуалізації рентгенологічних зображень належить до області обробки цифрових зображень й може бути використаний для вирішення задач підвищення якості візуалізації цифрових напівтонових зображень, які отримані за допомогою рентгенівського випромінювання, полягає в тому, що здійснюють фільтрацію для видалення шумової складової з вхідного зображення, розкладають відфільтроване зображення на складову зображення, що містить структуру тканин, та фонову складову, що відображає середню щільність анатомічних структур, корегують контраст складової зображення, що містить структуру тканин, об'єднують оброблену складову зображення, що містить структуру тканин, з фоновою складовою, що відображає середню щільність анатомічних структур, та корегують динамічний діапазон вихідного зображення відповідно до заданого динамічного діапазону нелінійним контрастуванням. Результатом застосування запропонованого способу візуалізації цифрових рентгенологічних зображень є вирівнювання інтенсивності медичних рентгенологічних зображень,

нерівномірність якої обумовлена різною товщиною тканин одного типу, та можливість одночасної візуалізації на рентгенологічному зображені тканин різного типу з суттєво різною щільністю.

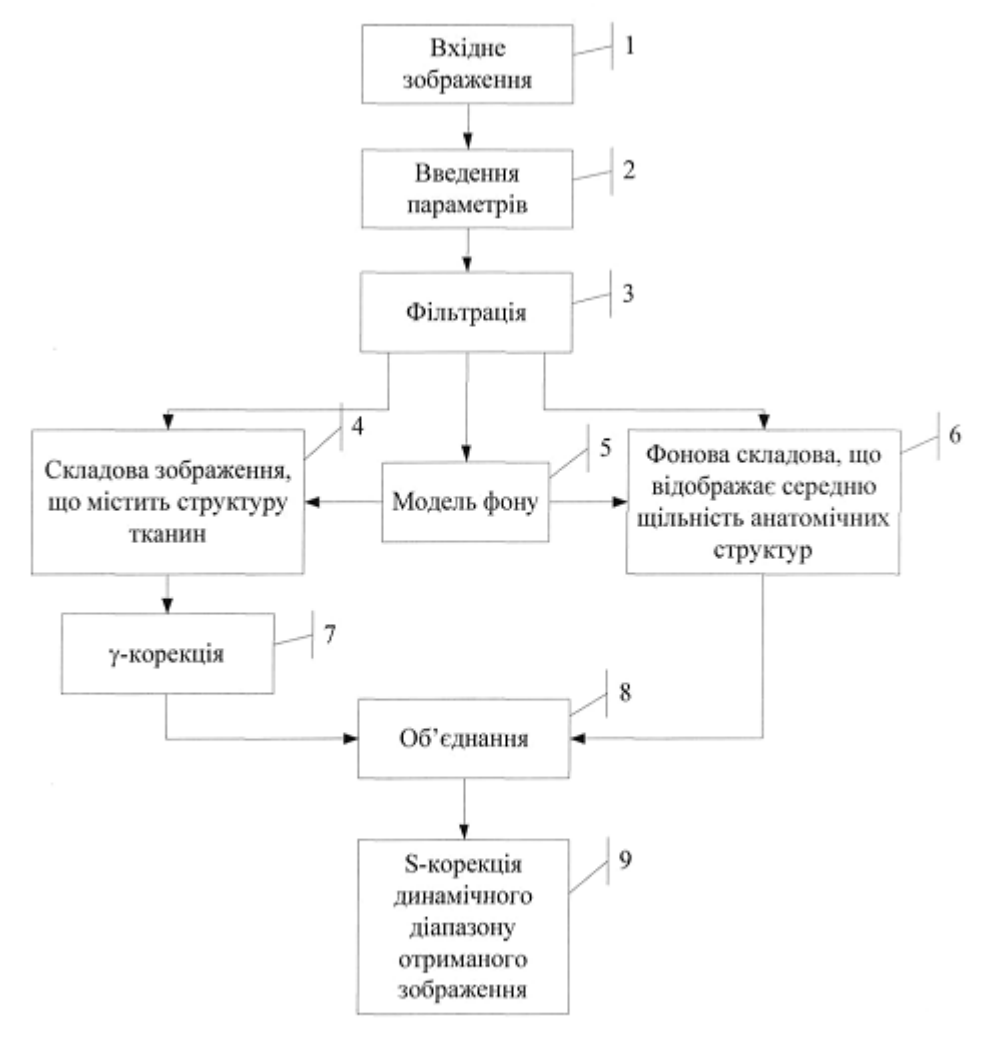

 $Phi$ ir. 1

Винахід належить до області обробки цифрових зображень й може бути використаний для вирішення задачі підвищення якості візуалізації цифрових напівтонових зображень, які отримані за допомогою рентгенівського випромінювання.

Відомий спосіб підвищення якості цифрового зображення, що отримано за допомогою 5 комп'ютерної томографії (КТ), який полягає в тому, що здійснюється підвищення якості відносно до заданих діапазонів значень інтенсивності, що вказують тип тканини, за рахунок обробки вхідного КТ зображення, множини копій вхідного КТ зображення та комбінування цих копій є вхідним КТ зображенням [1].

Недоліком цього способу є те, що в ньому підвищення якості КТ зображення виконується 10 відносно до визначених діапазонів значень інтенсивностей, які задані у одиницях Хаунсфілда, для різних типів тканин, що візуалізуються. При цьому діапазони значень інтенсивностей для м'яких тканин перекриваються, що суттєво ускладнює застосування цього методу для обробки, наприклад, мамографічних зображень.

Відомий спосіб підвищення контрасту напівтонових зображень, який полягає в тому, що 15 вхідне зображення перетворюється до модифікованого зображення за допомогою характеристичної лінії, яка складається з двох характеристичних ліній, що мають різні властивості підвищення контрасту [2].

Недоліком цього способу є те, що в ньому не враховуються властивості медичних рентгенологічних зображень, а саме зв'язок інтенсивності зображення з різними типами тканин, 20 що візуалізуються.

Найбільш близьким способом до технічного рішення, що заявляється, є спосіб корекції цифрового зображення, що отримане за допомогою електромагнітного випромінювання, у тому числі рентгенівського, який полягає в тому, що здійснюється пірамідальне розкладення вхідного цифрового зображення на деталізуючі й апроксимуючі зображення, видалення розсіяного 25 випромінювання в апроксимуючій частині зображень, підвищення контрасту та шумозаглушення

для деталізуючих зображень, об'єднання оброблених деталізуючих й апроксимуючих зображень, реконструкція й формування кінцевого зображення [3].

Недоліком цього способу є те, що в ньому не виконується вирівнювання інтенсивності медичних рентгенологічних зображень, нерівномірність якої обумовлена різною товщиною 30 тканин одного типу, та підвищення контрасту виконується тільки для деталізуючих зображень.

Технічним результатом винаходу є можливість вирівнювання інтенсивності медичних рентгенологічних зображень, нерівномірність якої обумовлена різною товщиною тканин одного типу, та можливість одночасної візуалізації на рентгенологічному зображені тканин різного типу з суттєво різною щільністю (наприклад, кістки, жир, шкіра тощо).

35 Зазначений технічний результат способу візуалізації цифрових рентгенологічних зображень досягається завдяки тому, що здійснюють фільтрацію для видалення шумової складової з вхідного зображення, розкладають відфільтроване зображення на складову зображення, що містить структуру тканин, та фонову складову, що відображає середню щільність анатомічних структур, корегують контраст складової зображення, що містить структуру тканин, об'єднують 40 оброблену складову зображення, що містить структуру тканин, з фоновою складовою, що відображає середню щільність анатомічних структур, та корегують динамічний діапазон вихідного зображення відповідно до заданого динамічного діапазону за допомогою сигмоїдальної функції.

Видалення шумової складової з вхідного цифрового зображення може бути здійснено за 45 допомогою адаптивного фільтра Вінера. Відклик адаптивного фільтра Вінера з лінійними розмірами апертури N×L елементів визначається виразами

$$
J_{x,y} = \mu_{x,y} + \frac{\sigma_{x,y}^2 - v^2}{\sigma_{x,y}^2} (I_{x,y} - \mu_{x,y});
$$
 (1)

$$
\mu_{x,y} = \frac{1}{NL} \sum_{x',y' \in \eta} I_{x',y'}; \quad \sigma_{x,y}^2 = \frac{1}{NL} \sum_{x',y' \in \eta} I_{x',y'}^2 - \mu_{x,y}^2,
$$
 (2)

де  $\;\;\mu_{\mathsf{x},\mathsf{y}}\;,\;\sigma^2_{\mathsf{x},\mathsf{y}}\;$  - локальн $\epsilon$  середнє і локальна дисперсія у вікні фільтра; v $^2$ дисперсія шуму; η множина пікселів зображення, що потрапили у вікно фільтра.

Якщо дисперсія шуму  $v^2$  апріорі невідома, то

$$
v^2 = \frac{1}{|M|} \sum_{x,y} \sigma_{x,y}^2
$$
 (3)

50 Розкладання відфільтрованого зображення на складову зображення, що містить структуру тканин, та фонову складову, що відображає середню щільність анатомічних структур,

### UA 117368 C2

виконується за допомогою застосування режимів накладення Divide та Color Burn, де як корегувальне зображення використовується модель фону, яка містить нерівномірності яскравості зображення, що обумовлена різною товщиною тканин одного типу.

- Модель фону, яка містить нерівномірності яскравості зображення, може бути побудована за 5 допомогою виконання низькочастотної фільтрації з великими розмірами апертури фільтра.
	- Підвищення контрасту складової зображення, що містить структуру тканин, виконується за допомогою γ-корекції з параметром γ>1.

Об'єднання обробленої складової зображення, що містить структуру тканин, з фоновою складовою, що відображає середню щільність анатомічних структур, виконується за допомогою 10 застосування режиму накладення Normal з параметром прозорості 50 %.

Параметри сигмоїдальної функції для нелінійної корекції (s-корекції) динамічного діапазону вихідного зображення обчислюються з урахуванням статистичних характеристик зображення після об'єднання обробленої складової зображення, що містить структуру тканин, з фоновою складовою, що відображає середню щільність анатомічних структур.

15 На фіг. 1-7 наведено приклади використання, які пояснюють суть технічного рішення, що заявляється, можливість технічної реалізації та досягнення технічного результату, що заявляється.

На фіг. 1 представлена структурна схема способу візуалізації цифрових рентгенологічних зображень.

20 На фіг. 2, 4, 6 наведені вхідні цифрові рентгенологічні зображення.

На фіг. 3, 5, 7 наведені зображення, які оброблені способом, що заявляється.

Спосіб реалізується у послідовності операцій, що описана нижче.

Здійснюється введення цифрового зображення, що підлягає обробці ("вхідне зображення", позиція 1 на фіг. 1).

25 Здійснюється введення необхідних параметрів для подальшої обробки (позиція 2 на фіг. 1): максимальне та мінімальне можливі значення яскравості вхідного та вихідного зображення, лінійні розміри апертури фільтрів, параметр γ-корекції.

Кроки 1 й 2 (фіг. 1) можуть виконуватися у зворотному напрямку.

У способі візуалізації цифрових рентгенологічних зображень, що заявляється, 30 застосовується наступна математична модель зображення

 $I=(I_{x,y})$ :

 $I=D+F+R, (4)$ 

де D= $(D_{x,y})$  складова зображення, що містить структуру тканин;

 $F=(F_x, y)$  - фонова складова зображення, яка відображає середню щільність анатомічних 35 структур; R =  $(R_{x,y})$  - шумова складова;  $I_{x,y}$ , D<sub>x, y</sub>, F<sub>x, y</sub>, R<sub>x, y</sub> - яскравості пікселів з координатами (x,  $y$ )  $\in$  М зображень I, D, F, R, відповідно; М = M<sub>1</sub> $\cap$ M<sub>2</sub>; M<sub>1</sub>, M<sub>2</sub> - підмножини пікселів, що належать зображенню тканин і фону рентгенологічного знімка, відповідно.

Оскільки характеристики шуму невідомі, а корисний сигнал є нестаціонарним, то для усунення шумової складової використовується адаптивний фільтр Вікера з квадратним вікном 40 розміром  $p_1 \times p_1$  (позиція 3 на фіг. 1):

А=wiener(Ι,p1),

де A= $(A_{x, y})$  зображення після фільтрації; A<sub>x, v</sub> - яскравість пікселя з координатами  $(x, y) \in M$ ; wiener() - функція, що реалізує вінерівську фільтрацію за виразами (1)-(3); р<sub>1</sub> - лінійний розмір апертури (наприклад,  $p_1=5$ ).

45 Модель фону, яка містить нерівномірності яскравості зображення, обчислюється за допомогою адаптивного фільтра Вінера з квадратним вікном розміром р $\alpha$ хр<sub>2</sub> (позиція 5 на фіг. 1):

B=wiener (I, p<sub>2</sub>),

де  $B=(B_x, y)$  - зображення моделі фону; р<sub>2</sub> становить 2-3 % від розміру І.

50 стацінка зображення  $\tilde{D} = (\tilde{D}_{x,y})$  моделі (4) визначається для кожного пікселя з координатами (х, у) зі застосуванням режиму накладення Divide за наступним виразом (позиція 4 на фіг. 1):

$$
\widetilde{D}_{x,y} = \begin{cases} \frac{A_{x,y}}{B_{x,y}} m x I & \forall (x,y) \in M_1; \\ m x I & \forall (x,y) \in M_2; \end{cases}
$$

де mхΙ - максимальне значення яскравості зображення.

Оцінка зображення  $\tilde{\mathsf{F}} = (\tilde{\mathsf{F}}_{\mathsf{x},\mathsf{y}})$  моделі (4) визначається для кожного пікселя з координатами (х, 55 у) зі застосуванням режиму накладення Color Burn за наступним виразом (позиція 6 на фіг. 1):

$$
\widetilde{\textbf{F}}_{x,y} = \begin{cases} m x\, \textbf{I} - \frac{m x\, \textbf{I} - A_{x,y}}{B_{x,y}} m x\, \textbf{I} & \forall (x,y) \in M_1; \\ m x\, \textbf{I} & \forall (x,y) \in M_2 \, ; \end{cases}
$$

Для вирівнювання динамічних діапазонів оцінок зображень виконується γ-корекція з .<br>параметром γ>1 складової зображення Ď, що містить структуру тканин (позиція 7 на фіг. 1)

$$
\widetilde{D}_{x,y}^{\gamma} = \begin{cases} \left(\widetilde{D}_{x,y}\right)^{\gamma} & \forall (x,y) \in M_1; \\ m x I & \forall (x,y) \in M_2; \end{cases}
$$

5

З урахуванням запропонованої математичної моделі (4) оцінка зображення  $\tilde{\mathbf{I}} = (\tilde{\mathbf{I}}_{\mathbf{x},\mathbf{y}})$ обчислюється для кожного пікселя з координатами (х, у) зі застосуванням режиму накладення Normal з параметром прозорості 50 % за наступним виразом (позиція 8 на фіг. 1):

$$
\widetilde{I}_{x,y} = \begin{cases} \widetilde{D}^\gamma_{x,y} + \widetilde{F}_{x,y} & \forall (x,y) \in M_1; \\ 2 & \forall (x,y) \in M_2; \\ \end{cases}
$$

З метою корекції динамічного діапазону зображення  $\tilde{I}_{x,y}$ виконується нелінійне 10 контрастування з використанням s-подібного закону наступного виду (позиція 9 на фіг. 1):

$$
S_{x,y} = \frac{mx I}{1 + e^{-(J_{x,y} - a)b}},
$$
  

$$
J_{x,y} = \frac{\tilde{I}_{x,y} - mn I'}{mx I' - mn I'} \in [0,1]
$$

- нормоване зображення  $\tilde{I}_{x,y}$ ;mn  $I',$ mx  $I'$  - мінімальне і максимальне

значення зображення <sup>Ĩ<sub>x,y</sup> ; a, b - константи, що визначаються виходячи із статистичних</sup></sub> характеристик зображення $\begin{bmatrix} \widetilde{\mathbf{I}}_{\mathsf{x},\mathsf{y}} \end{bmatrix}$ 

15 Можливість досягнення технічного результату проілюстрована на фіг. 2-7. На фіг. 2 наведено вхідне цифрове зображення молочної залози, але на ньому погано візуалізуються анатомічні структури (зображення неконтрастне). На зображенні після обробки способом, що пропонується, значно покращується візуалізація різних анатомічних структур молочної залози, контраст зображення збільшується (фіг. 3).

20 На фіг. 4 наведено вхідне зображення флюорографічного знімка органів грудної клітини, а на фіг. 6 - вхідне зображення рентгенологічного знімка шийного відділу хребта, на яких також практично не видно кісток і м'яких тканин. На зображеннях після обробки (фіг. 5, 7) способом, що пропонується, значно покращується візуалізація як м'яких тканин, так й кісток.

Таким чином, досягається технічний результат можливість вирівнювання інтенсивності 25 медичних рентгенологічних зображень, нерівномірність якої обумовлена різною товщиною тканин одного типу, та можливість одночасної візуалізації на рентгенологічному зображенні тканин різного типу з суттєво різною щільністю.

Джерела інформації:

- 1. Європейський патент на винахід WO2005/091219A1, МКП G06T 5/50, 2005.
- 30 2. Патент США на винахід US2011/0211768А1, МКП G06K 9/40, 2011.
	- 3. Патент України на винахід UA104442C2, МКП G06T 5/00, 2014.

#### ФОРМУЛА ВИНАХОДУ

- 35 Спосіб візуалізації цифрових рентгенологічних зображень, який полягає в тому, що здійснюють фільтрацію вхідного зображення для виділення шумової складової, розкладають відфільтроване зображення на складову зображення, що містять структуру тканин та фонову складову, яка відображає середню щільність анатомічних структур, корегують контраст складової зображення, що містить структуру тканин, об'єднують оброблену складову
- 40 зображення, що містить структуру тканин, з фоновою складовою, що відображає середню щільність анатомічних структур, та корегують динамічний діапазон вихідного зображення відповідно до заданого динамічного діапазону нелінійним контрастуванням, який **відрізняється** тим, що перед розкладанням відфільтрованого зображення на складові зображення обчислюють модель фону*,* яка містить нерівномірності яскравості зображення, що обумовлені
- 45 різною товщиною тканин одного типу, параметри якої адаптовані до вхідного зображення та

UA 117368 C2

враховані визначені локальні статистичні характеристики зображення в адаптивному фільтрі, розкладають відфільтроване зображення з урахуванням отриманої моделі фону на складову зображення, що містить структуру тканин, та фонову складову, що відображає середню щільність анатомічних структур, за допомогою режимів накладення Divide та Color Burn без

- 5 корекції динамічних діапазонів до динамічного діапазону вхідного зображення, перед об'єднанням оброблених складових зображення виконують вирівнювання динамічних діапазонів складових за допомогою γ-корекції складової зображення, що містить структуру тканин, виконують об'єднання обробленої складової зображення, що містить структуру тканин, з фоновою структурою, що відображає середню щільність анатомічних структур, за допомогою
- 10 режиму накладення Normal, без корекції динамічного діапазону до динамічного діапазону вхідного зображення.

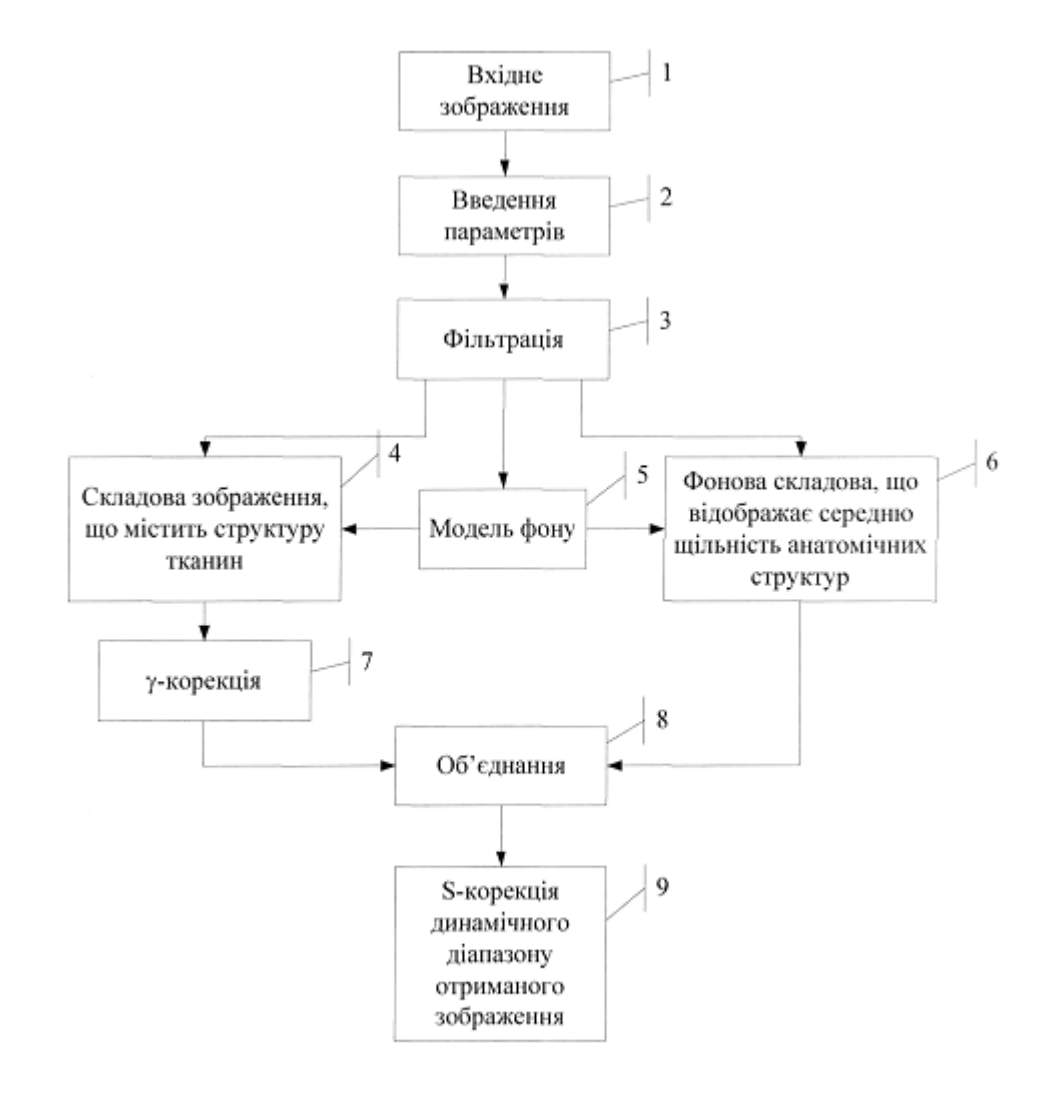

 $Phi$ ir. 1

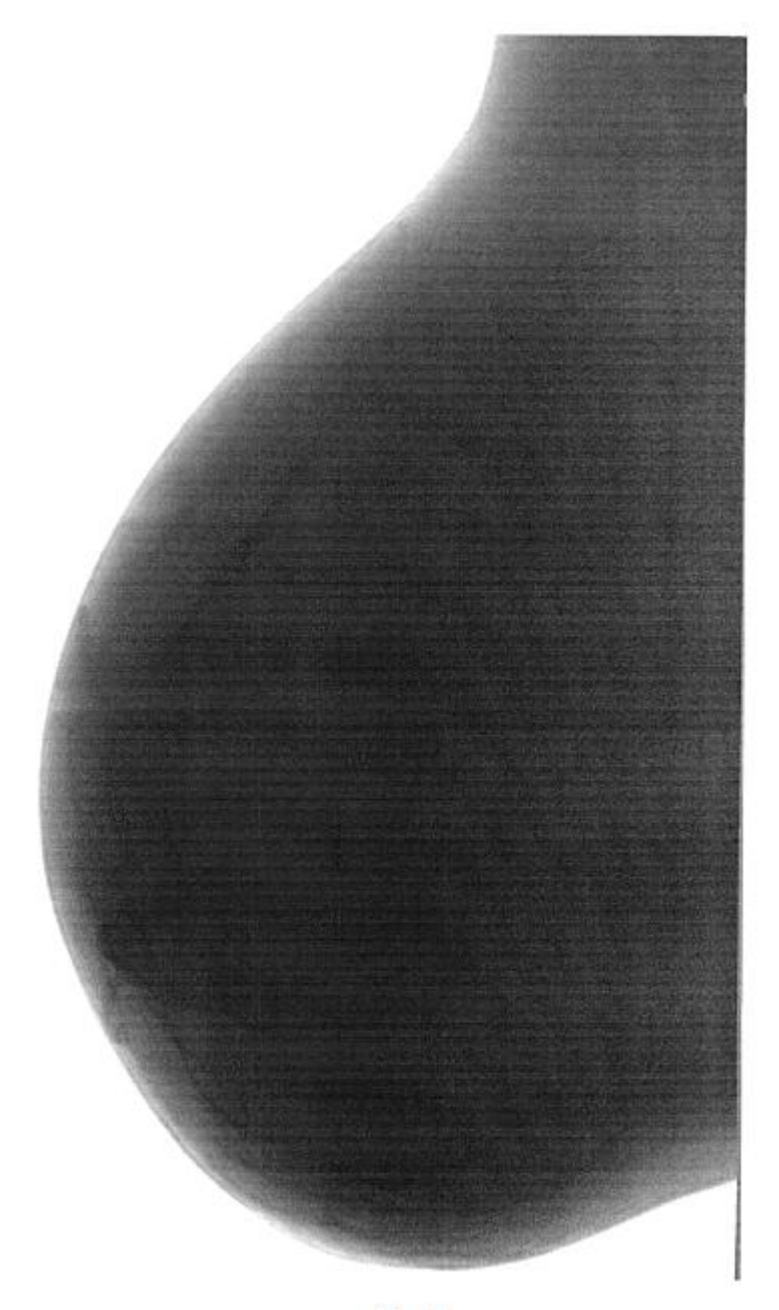

 $Phi$ ir. 2

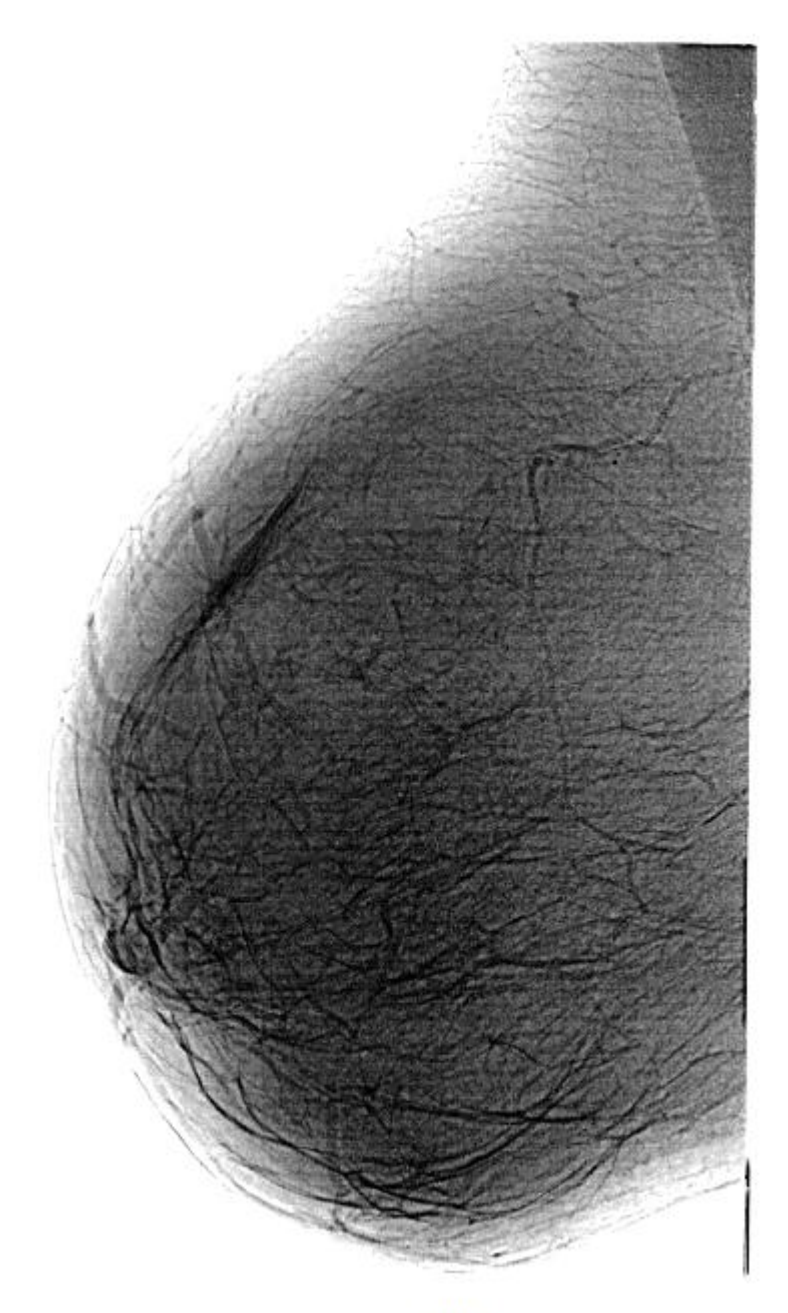

 $Phi$ ir. 3

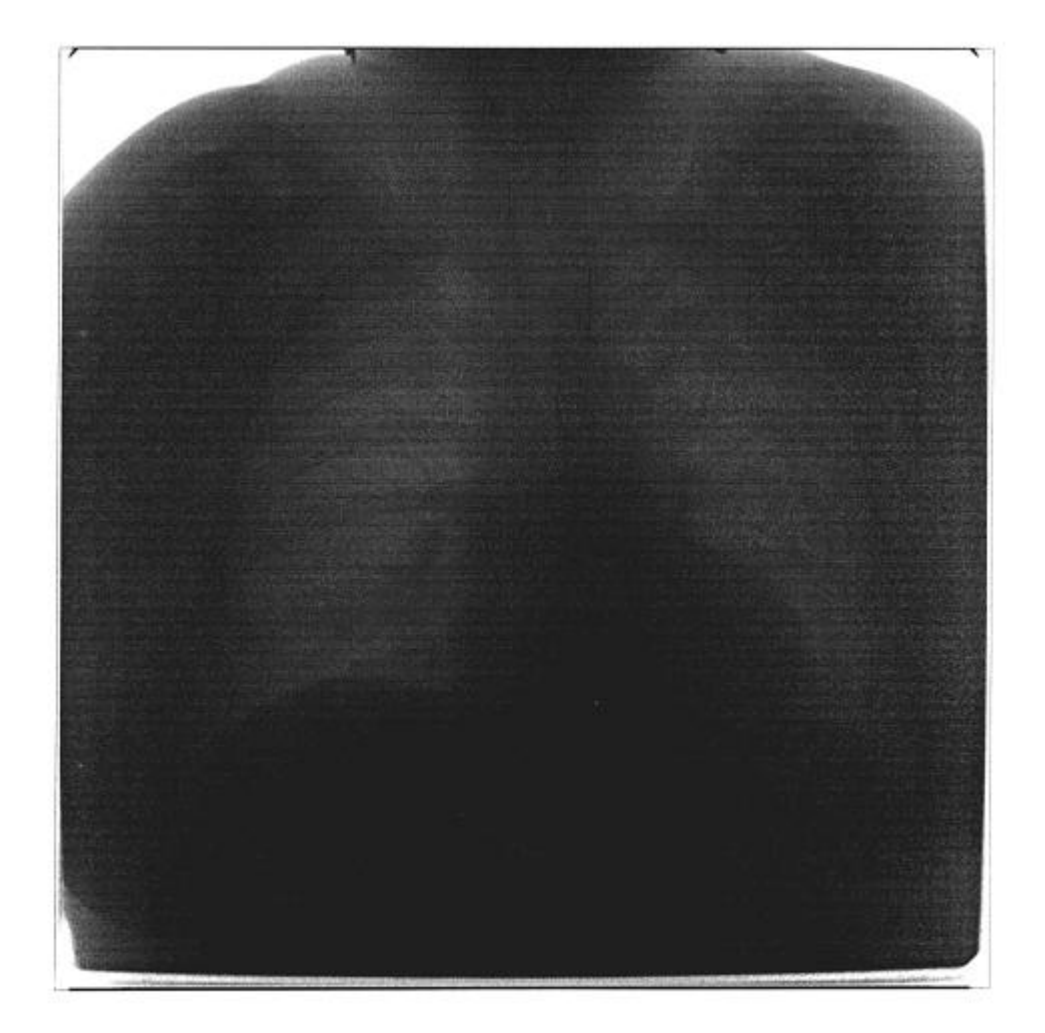

 $Q$ ir. 4

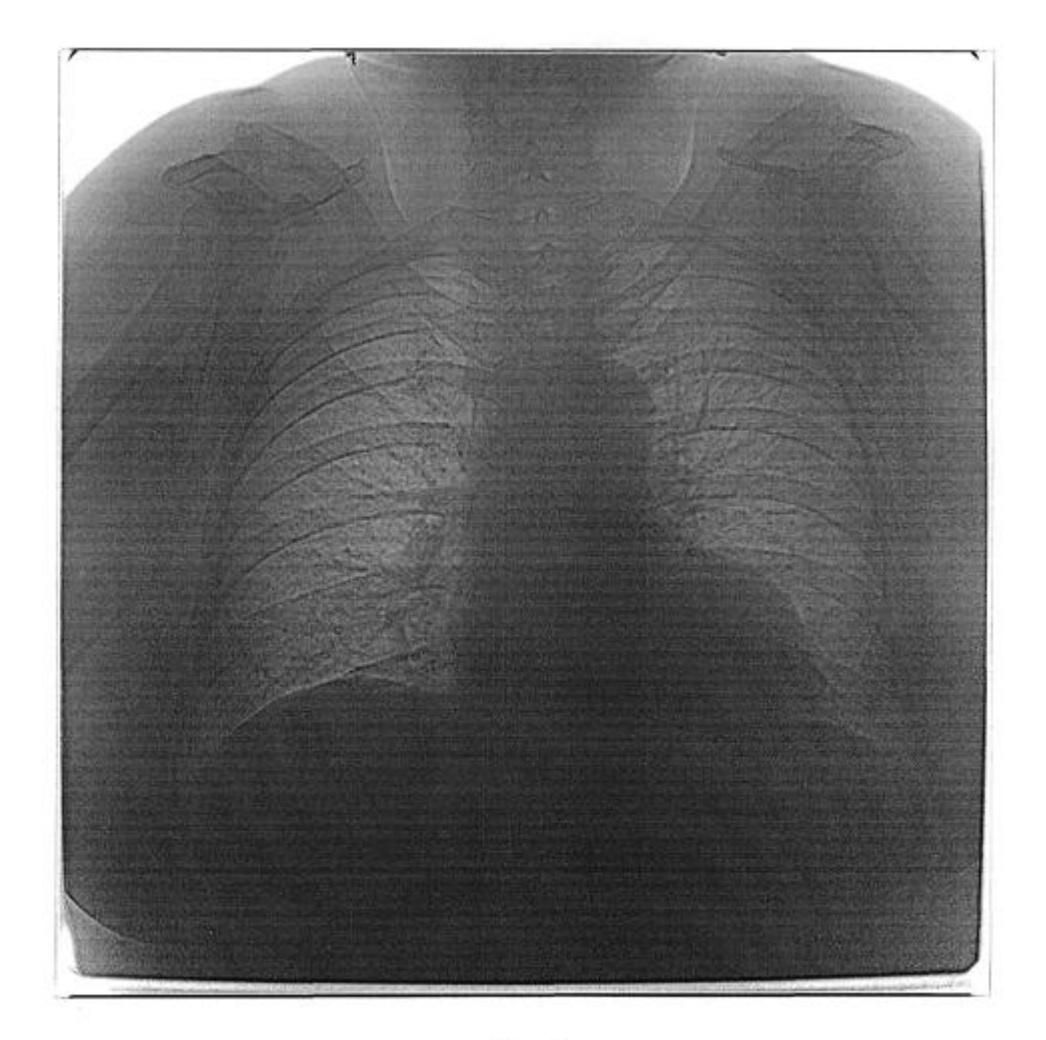

 $Qir. 5$ 

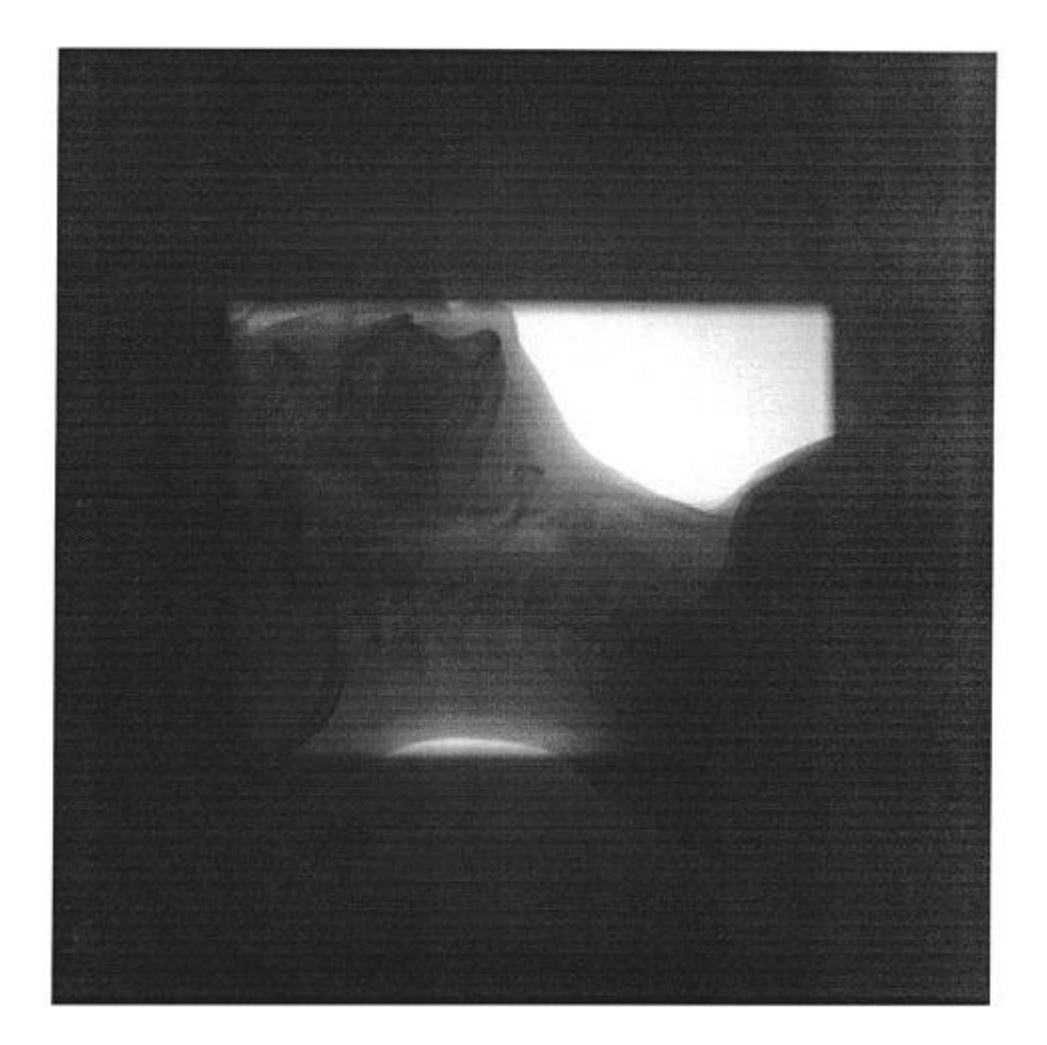

 $Phi$ ir.  $6$ 

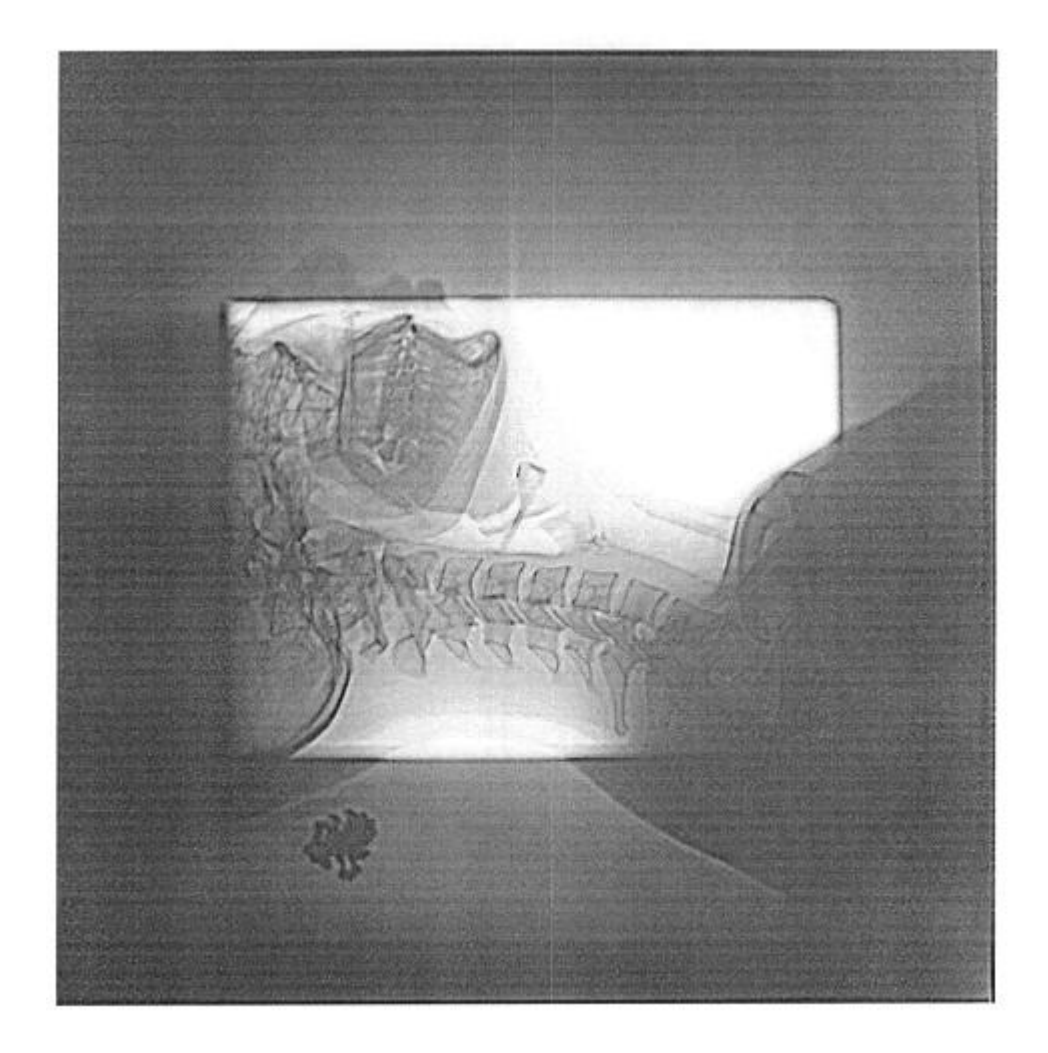

 $Phi$ ir.  $7$ 

Комп'ютерна верстка І. Мироненко

Міністерство економічного розвитку і торгівлі України, вул. М. Грушевського, 12/2, м. Київ, 01008, Україна

ДП "Український інститут інтелектуальної власності", вул. Глазунова, 1, м. Київ – 42, 01601